, tushu007.com

# $<<$ Excel $50$   $>>$

书名:<<Excel财务管理与应用50例>>

13 ISBN 9787121092213

10 ISBN 7121092212

出版时间:2009-7

页数:282

PDF

更多资源请访问:http://www.tushu007.com

#### $\sim$ , tushu007.com

 $<<$ Excel 50  $>>$ 

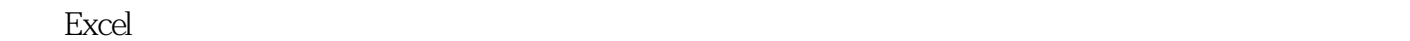

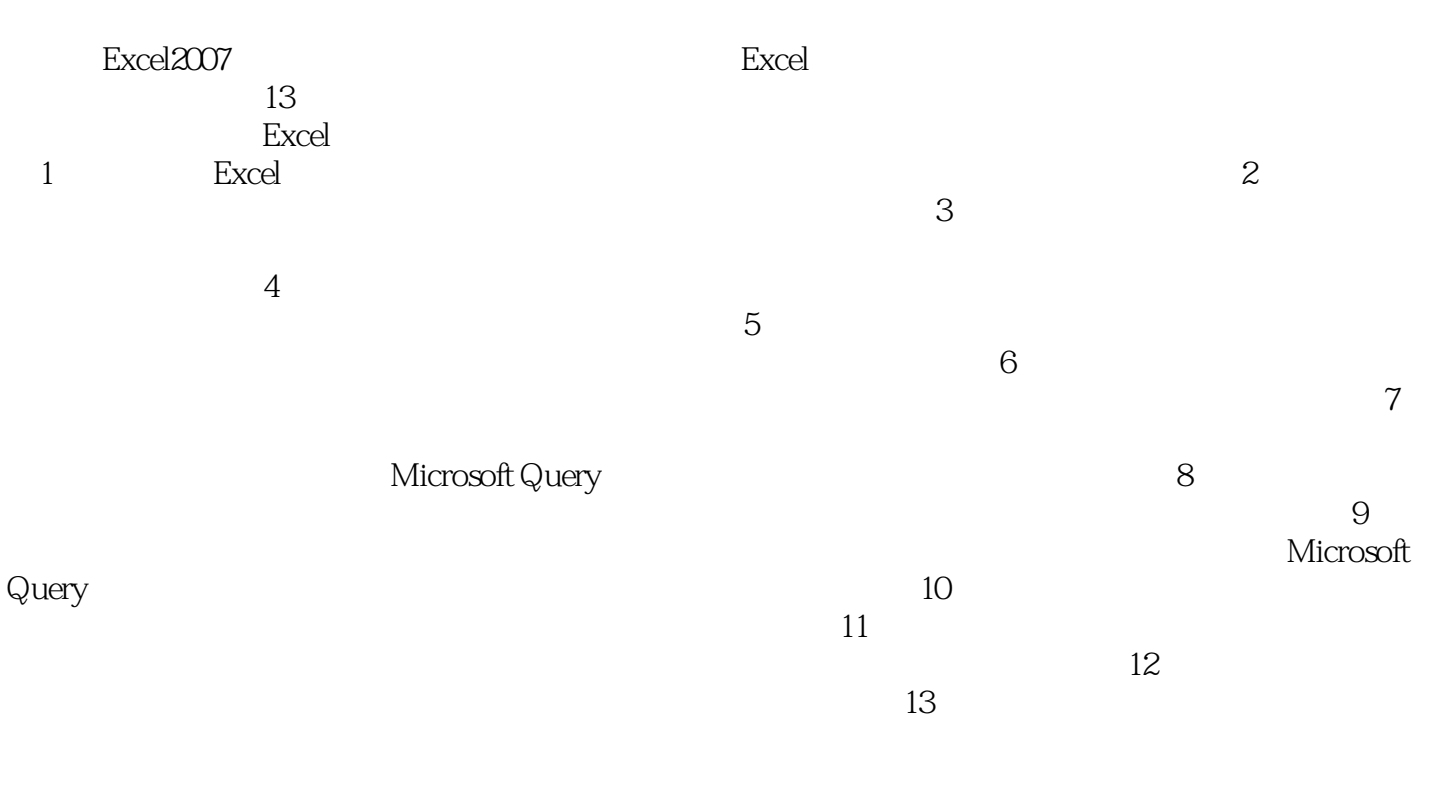

ata" video"<br>"

" $*$ exe"

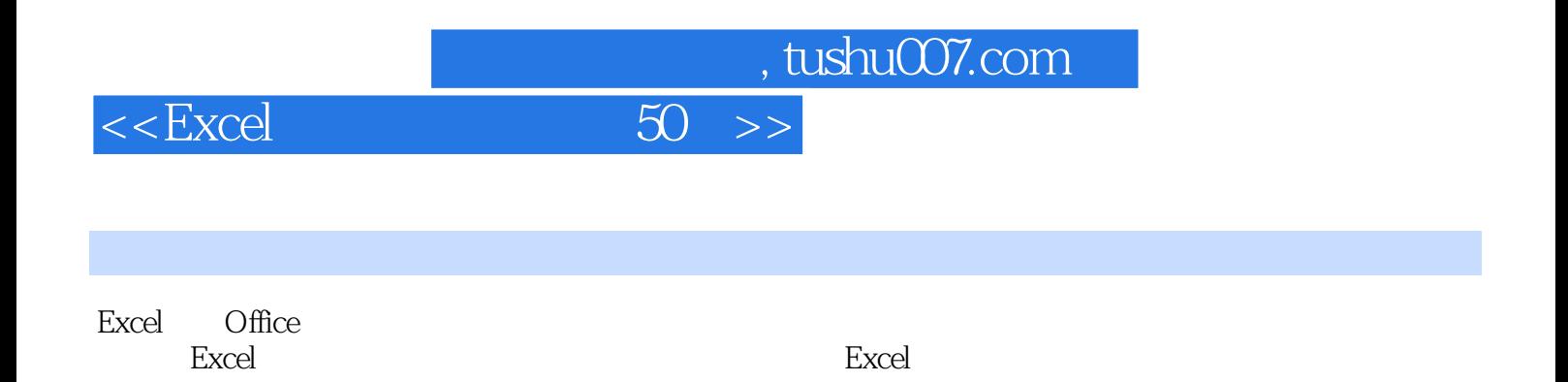

### , tushu007.com

## $<<$ Excel $50$   $>>$

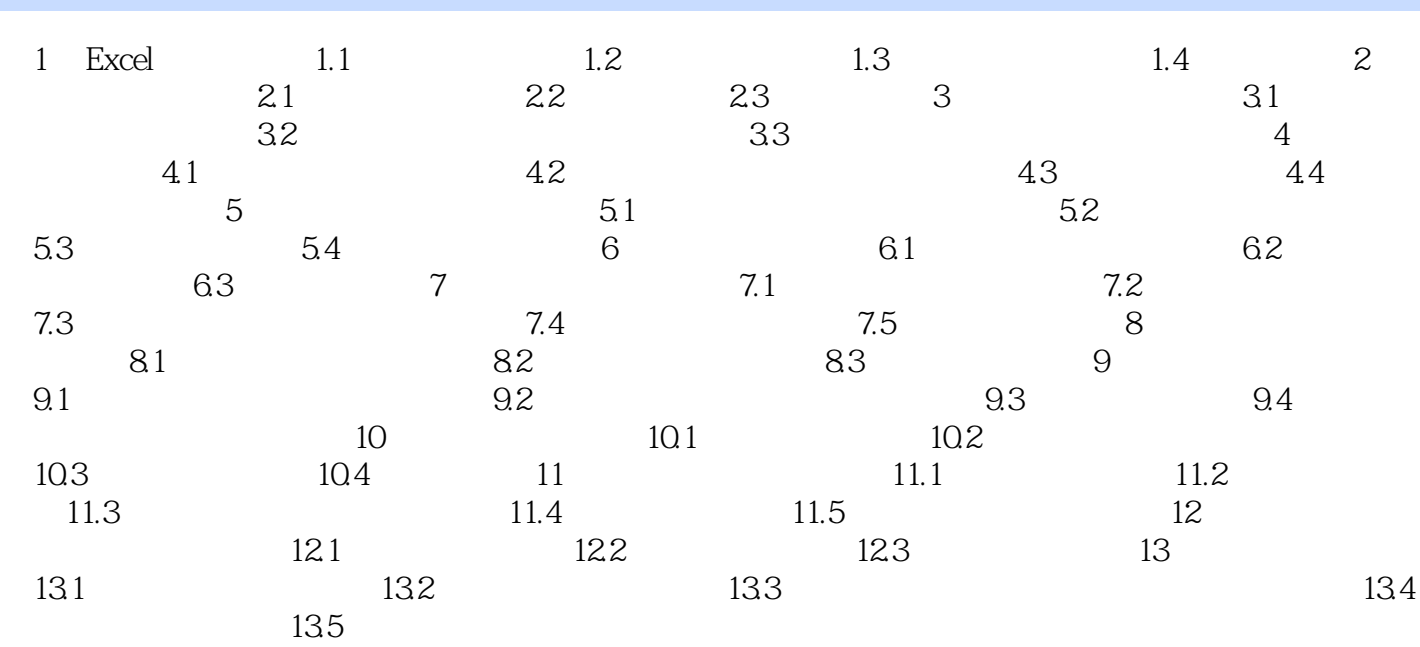

#### 当性质字段的值为l的其余额产生方式是"借方一贷方",性质的值为-1的,其余额产生方式就是" 贷方一借方"。  $1$   $\ldots$  $\frac{1}{2}$  the contract the contract the contract the contract term of the contract term of the contract term of the contract term of the contract term of the contract term of the contract term of the contract term of the  $2$  430 " " " " " "  $,$  $\mathcal{S}$  and  $\mathcal{S}$  are the set of  $\mathcal{S}$  and  $\mathcal{S}$  are the set of  $\mathcal{S}$  $\frac{4}{\sqrt{3}}$  % (4)  $\frac{1}{1}$  (4)  $\frac{1}{1}$  (4)  $\frac{1}{1}$  (4)  $\frac{1}{1}$  (4)  $\frac{1}{1}$  (4)  $\frac{1}{1}$  (4)  $\frac{1}{1}$  (4)  $\frac{1}{1}$  (5)  $\frac{1}{1}$  (4)  $\frac{1}{1}$  (5)  $\frac{1}{1}$  (5)  $\frac{1}{1}$  (5)  $\frac{1}{1}$  (5)  $\frac{1}{1}$  (5)  $\frac{1}{1}$  (5)  $\frac{1}{1}$  $\mu$ ,  $\mu$ ,

 $5$ <sup>a</sup>  $\frac{1}{2}$  $\frac{a}{431}$ 

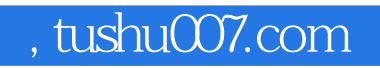

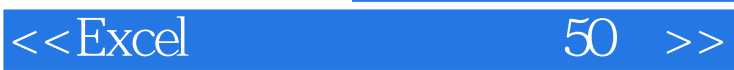

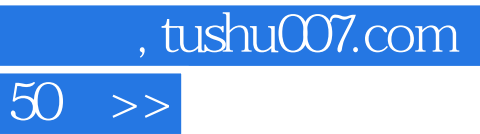

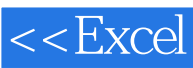

本站所提供下载的PDF图书仅提供预览和简介,请支持正版图书。

更多资源请访问:http://www.tushu007.com